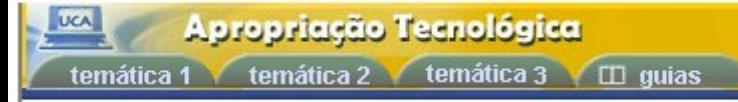

início > temática 03 > portal do professor

## **Atividade 01: Portal do Professor**

A fim de consolidar seus conhecimentos, elabore uma atividade virtual sobre algum assunto específico de seu interesse. Inclua recursos educacionais adequados e links para páginas da Web. Publique o resultado final, disponibilizando-o a todos os demais frequentadores do **Portal do Professor**.

*L***y** tutorials

## **Atividade 02: Portal do Professor**

No fórum Portal do Professor tem um espaço chamado "O que encontrei de interessante no Portal" . Neste fórum você poderá trocar ideias e tentar descobrir um pouco mais com seus colegas sobre o portal do professor.

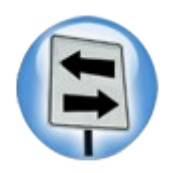

## **Dicas:**

Vamos pensar juntos em algumas dicas para a construção das aulas. Estaremos disponibilizando aqui algumas ideias que você pode comentar e acrescentar no fórum relativo "compartilhamento portal do professor".Por favor, compreenda que o conteúdo aqui disponibilizado é uma base de informações para que se possa crescer nos fóruns e em outros espaços a partir das construções de vocês.

Por este motivo existe um fórum chamado Portal do Professor com um espaço chamado "O que encontrei de interessante no Portal" . Neste fórum você poderá trocar ideias e tentar descobrir um pouco mais com seus colegas sobre o portal do professor. Vamos às dicas:

1) Lembre-se que é muito importante deixar bem claro o que pretendemos com este tipo de conhecimento que estamos compartilhando, por isso é muito importante você deixar os objetivos e intenções bem definidos quando você está propondo uma aula virtual;

2) Nós solicitamos que criasse uma aula virtual e deixasse a aula no portal. Para isso, queremos salientar alguns detalhes importantes. Tudo, ou quase tudo, o que você coloca em uma aula virtual tem que estar lá com um objetivo consciente e fundamentado. Só utilize imagens ou sons se você sentir que estes dois elementos podem de alguma forma ajudar na aprendizagem. Caso contrário você estará aumentando a aula e isso implicará em tempo de download. Uma aula pode ser bem legal e escrita de forma enxuta;

3) Se utilizar uma imagem ou som procure ver quantos bytes têm uma imagem. Uma imagem ou gravação com muitos bytes demora para fazer o download e sua aula pode se perder por este motivo;

4) Escreva a aula atento ao tamanho da letra, ao uso indiscriminado

de cores e use seu bom senso. Letras em amarelo num fundo de tela laranja são uma combinação bem complicada. Cores excessivas também não ajudam na aprendizagem porque complicam a leitura;

5) Sugira interações nos fóruns ou por listas de mensagens (e-mail) e deixe espaço os participantes escreverem sobre o que eles sabem sobre aquele assunto.

Para dar continuidade às aulas, clique em Temática 3 e escolha um outro tópico.